## PROCEDURA DI ABILITAZIONE UTENTI

L'acceso "autenticato" al sistema SIGMA è riservato agli utenti appartenenti ad Enti e Pubbliche Amministrazioni che svolgono, a qualunque titolo, attività di pianificazione, attuazione e/o controllo nei settori attinenti di interesse dell'Autorità di bacino distrettuale delle Alpi Orientali.

Le credenziali di accesso (e-mail e password) sono individuali e consentono all'utente registrato di inserire nel sistema interattivo informazioni e dati *"per conto"* dell'ente di appartenenza. Pertanto, è necessaria una formale richiesta di abilitazione da parte dell'Ente interessato, che andrà inviata all'Autorità di bacino distrettuale delle Alpi Orientali allegando il modulo, compilato in tutti i suoi campi.

Dopo l'avvenuta trasmissione del modulo ciascun utente verrà abilitato.

Nel caso si intenda abilitare più utenti per lo stesso Ente, i relativi nominativi possono essere inviati in un'unica richiesta.

L'autorizzazione ad operare è da intendersi fino a revoca, da effettuarsi tramite comunicazione all'Autorità di bacino distrettuale delle Alpi Orientali.

## FAC SIMILE RICHIESTA DELL'ENTE

(da redigersi su carta intestata dell'Ente)

**Autorità di bacino distrettuale delle Alpi Orientali** Cannaregio, 4314 Venezia *pec:* [alpiorientali@legalmail.it](mailto:alpiorientali@legalmail.it)

**Oggetto:** *Sistema Informativo per la Gestione ed il Monitoraggio delle informazioni e dei procedimenti Ambientali* - richiesta abilitazione utenti istituzionali

Con riferimento all'oggetto si trasmette l'elenco dei nominativi per i quali si richiede l'abilitazione come utente associato alla scrivente amministrazione.

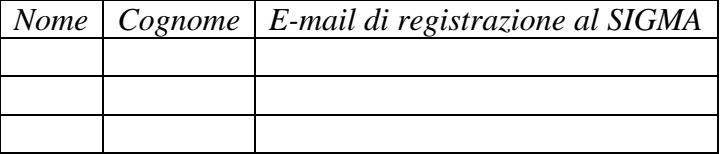

Si dichiara espressamente, in proposito, di essere a conoscenza che gli utenti registrati possono autonomamente inserire nel sistema dati ed informazioni relativi ad adempimenti ed attività di competenza dell'amministrazione di appartenenza.

Data .................................................... firma ....................................................